Verbindung zum mobilepi - Unterricht mit mobilen Geräten

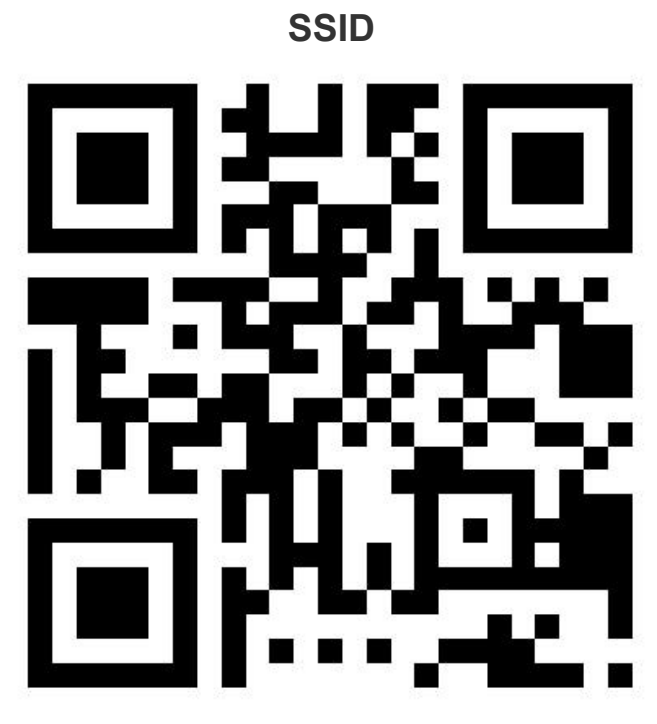

mobilePi 12345678

**Webseite**

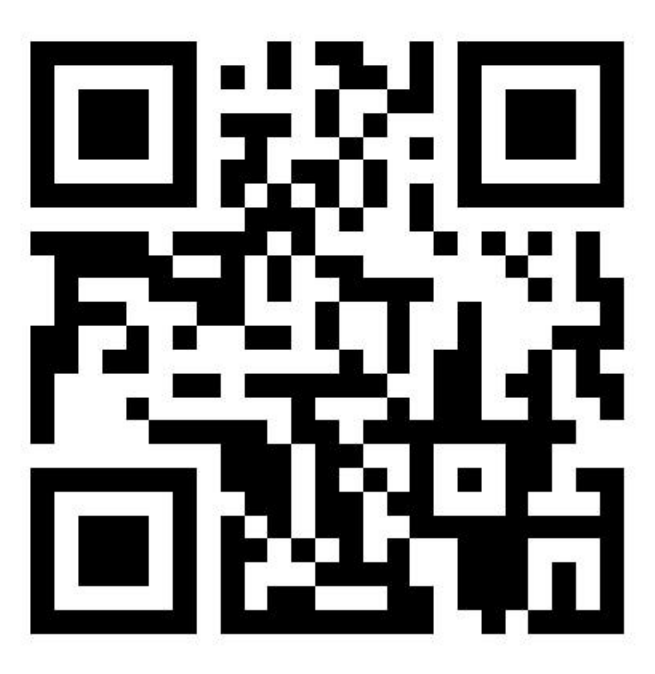

http://10.0.0.1/wordpress